Министерство науки и высшего образования Российской Федерации Федеральное государственное бюджетное образовательное учреждение высшего профессионального образования «Магнитогорский государственный технический университет им. Г.И. Носова» Многопрофильный колледж

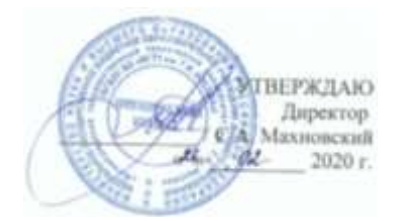

# **ПМ.01 Ведение технологического процесса производства черных металлов (чугуна, стали и ферросплавов)**

**МДК.01.01Управление технологическими процессами производства чугуна и контроль за ними 22.02.01 Металлургия черных металлов. Производство стали базовой подготовки**

Магнитогорск, 2020

# **ОДОБРЕНО**

Предметно-цикловой комиссией Металлургия черных металлов Председатель: И.В. Решетова Протокол №7 от 17.02.2020 г.

Методической комиссией МпК Протокол №3 от 26.02.2020 г.

**Составитель:** преподаватель ФГБОУ ВО МГТУ МпК И.В. Решетова/

Методические указания по выполнению практических занятий разработаны на основе рабочей программы ПМ.01 Ведение технологического процесса производства черных металлов (чугуна, стали и ферросплавов).

Содержание практических работ ориентировано на формирование общих и профессиональных компетенций программы подготовки специалистов среднего звена по специальности 22.02.01 Металлургия черных металлов. Производство стали: МДК.01.01 Управление технологическими процессами производства чугуна и контроль за ними

# **СОДЕРЖАНИЕ**

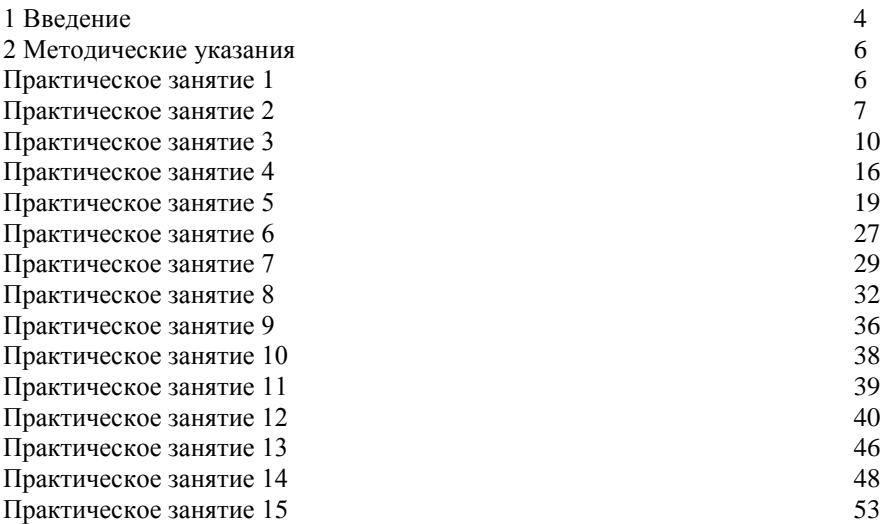

#### **1 ВВЕДЕНИЕ**

Важную часть теоретической и профессиональной практической подготовки студентов составляют практические занятия и лабораторные работы.

Состав и содержание практических занятий и лабораторных работ направлены на реализацию действующего федерального государственного образовательного стандарта среднего профессионального образования.

Ведущей дидактической целью практических занятий является формирование практических умений - профессиональных (умений выполнять определенные действия, операции, необходимые в последующем в профессиональной деятельности), необходимых в последующей учебной деятельности по профессиональным модулям.

В соответствии с рабочей программой ПМ.01 Ведение технологического процесса производства черных металлов (чугуна, стали и ферросплавов), МДК.01.01Управление технологическими процессами производства чугуна и контроль за ними

В результате их выполнения, обучающийся должен:

уметь:

У1. подбирать и рассчитывать состав шихтовых материалов;

У2. осуществлять операции по подготовке шихтовых материалов к плавке;

У3. выполнять операции по загрузке плавильных агрегатов и выпуску продуктов плавки;

У4. использовать программное обеспечение в управлении технологическим процессом;

У5. эксплуатировать технологическое и подъемно-транспортное оборудование;

У6. анализировать качество сырья и готовой продукции;

У7. анализировать причины брака выпускаемой продукции и разрабатывать мероприятия по его предупреждению;

У8. находить причины нарушений технологии и пути их устранения;

У9. рассчитывать тепловой и материальный баланс выплавки черных металлов;

У10. отбирать пробы на анализ;

У11. выполнять производственные и технологические расчеты;

У12. оценивать качество сырья, полупродуктов и готового продукта по результатам лабораторных анализов;

У13. работать с технологической, конструкторской, организационнораспорядительной документацией, справочниками и другими информационными источниками;

У14. осуществлять мелкий ремонт оборудования;

У15. анализировать и оценивать состояние техники безопасности, промышленной санитарии и противопожарной защиты на производственном участке;

У16. выбирать методы и мероприятия по защите от негативных факторов производства;

Содержание практических и лабораторных работ ориентировано на формирование общих компетенций по профессиональному модулю основной профессиональной образовательной программы по специальности:

ОК 1. Понимать сущность и социальную значимость своей будущей профессии, проявлять к ней устойчивый интерес.

ОК 2. Организовывать собственную деятельность, выбирать типовые методы и способы выполнения профессиональных задач, оценивать их эффективность и качество.

ОК 3. Принимать решения в стандартных и нестандартных ситуациях и нести за них ответственность.

ОК 4. Осуществлять поиск и использование информации, необходимой для эффективного выполнения профессиональных задач, профессионального и личностного развития.

ОК 5. Использовать информационно-коммуникационные технологии в профессиональной деятельности.

И овладению профессиональными компетенциями:

ПК 1.1 Осуществлять технологические операции по производству черных металлов.

ПК 1.2. Использовать системы автоматического управления технологическим процессом.

ПК 1.3. Эксплуатировать технологическое и подъемно-транспортное оборудование, обеспечивающее процесс производства черных металлов.

ПК 1.4. Анализировать качество сырья и готовой продукции

ПК 1.5. Анализировать причины брака выпускаемой продукции и разрабатывать мероприятия по его предупреждению

ПК 1.6. Анализировать и оценивать состояние техники безопасности, промышленной санитарии и противопожарной защиты на производственном участке.

Выполнение студентами практических работ по ПМ.01 Ведение технологического процесса производства черных металлов (чугуна, стали и ферросплавов), МДК.01.01Управление технологическими процессами производства чугуна и контроль за ними,

- обобщение, систематизацию, углубление, закрепление, развитие и детализацию полученных теоретических знаний по конкретным темам междисциплинарных курсов;

- формирование умений применять полученные знания на практике, реализацию единства интеллектуальной и практической деятельности;

- развитие интеллектуальных умений у будущих специалистов: аналитических, проектировочных, конструктивных и др.

Продолжительность выполнения практической работы составляет не менее двух академических часов и проводится после соответствующего занятия, которое обеспечивает наличие знаний, необходимых для ее выполнения.

# **2 МЕТОДИЧЕСКИЕ УКАЗАНИЯ**

# **Тема 1.1. Процессы, происходящие в доменной печи**

# **Практическое занятие № 1**

# **Заполнение сравнительной таблицы: Восстановление различных примесей в доменной печи»**

#### **Формируемая компетенция:**

ПК 1.4. Анализировать качество сырья и готовой продукции.

**Цель работы:** определить основные характеристики кокса

## **Выполнив работу, Вы будете:**

*уметь:*

- определять основные характеристики кокса

**Материальное обеспечение:** конспект лекций, образцы кокса (недопеченный кокс, пережог кокса, нормальный кокс)

**Задание:** определить основные характеристики образцов кокса в соответствии с конспектом

# **Порядок выполнения работы:**

1. Ознакомится с методическими указаниями по практическому заданию.

2. Выполнить задание.

3. Оформить работу в тетради для практических занятий.

# **Ход работы:**

1. Получить образцы кокса у преподавателя.

2. Определить основные характеристики кокса в соответствии с примером, данном в конспекте лекций.

3. Заполнить сравнительную таблицу по данным образцам кокса, с указанием их основных характеристик.

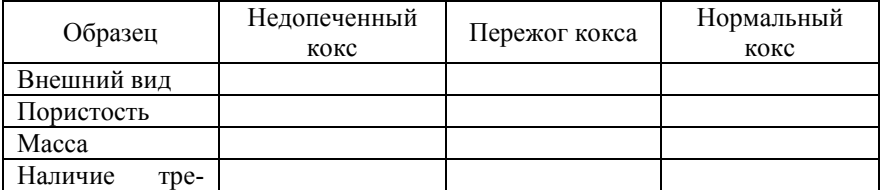

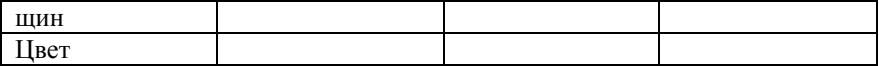

#### **Форма представления результата:**

Заполнение сравнительной таблицы в тетради для практических работ

# **Тема 1.2. Образование чугуна и шлака Практическое занятие № 2 Изучение ГОСТа на чугуны**

#### **Формируемая компетенция:**

ПК 1.4. Анализировать качество сырья и готовой продукции.

**Цель работы:** научиться пользоваться марочником по чугунам

#### **Выполнив работу, Вы будете:**

*уметь:*

- определять основные марки чугуна в соответствие с марочником

**Материальное обеспечение:** марочник чугунов

**Задание:** определить основные марки чугуна на основании расче-

тов

#### **Порядок выполнения работы:**

1. Ознакомится с методическими указаниями по практическому заданию.

2. Выполнить задание.

3. Оформить работу в тетради для практических занятий.

#### **Ход работы:**

Алгоритм выполнения задания:

Для заполнения таблицы учесть следующее:

Расчет выполняется на 1 тонну чугуна.

В чугуне должно быть:

- углерода в чугуне 3,5-4,5%. Обычно принимают **4,5;**

- кремния не менее 0,5% для обеспечения нормального теплового состоя-

ния горна (0,5 – 0,9). Обычно принимают **0,6%;**

- серы 0,02%. (остальная сера переходит в шлак) .

Таблица 2 - Химический состав чугуна

| Элементы   | Si | Mn                          | P | S | C | Fe |  |
|------------|----|-----------------------------|---|---|---|----|--|
| По ГОСТ    |    |                             |   |   |   |    |  |
| Принято    |    |                             |   |   |   |    |  |
| по расчету |    |                             |   |   |   |    |  |
| Марка      |    | Характеристика марки чугуна |   |   |   |    |  |
| чугуна     |    |                             |   |   |   |    |  |
|            |    |                             |   |   |   |    |  |

# **Справочные материалы**

# **2. Подобрать по марочникам марку чугуна, которую позволяет выпла-**

# **вить шихта заданного химического состава, заполнив таблицу 2.**

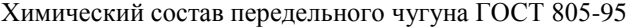

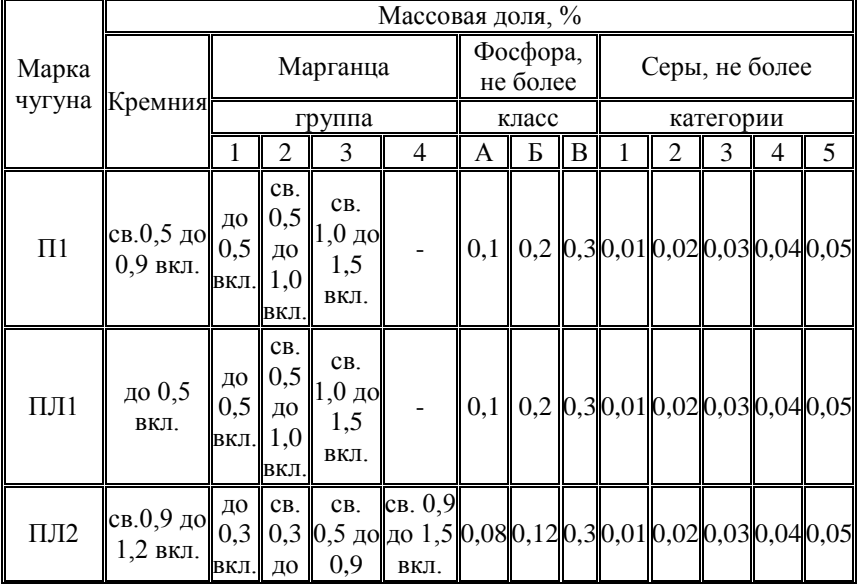

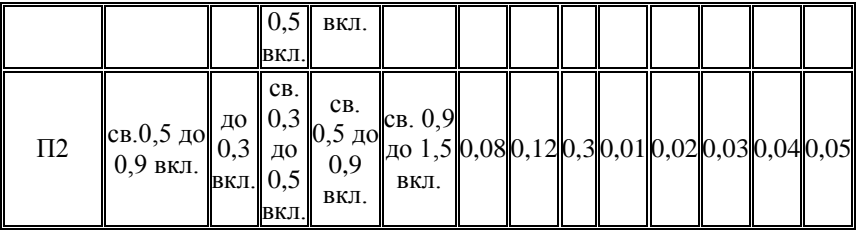

Химический состав чугуна передельного марок ПФ1, ПФ2, ПФ3 ( ГОСТ 805-95)

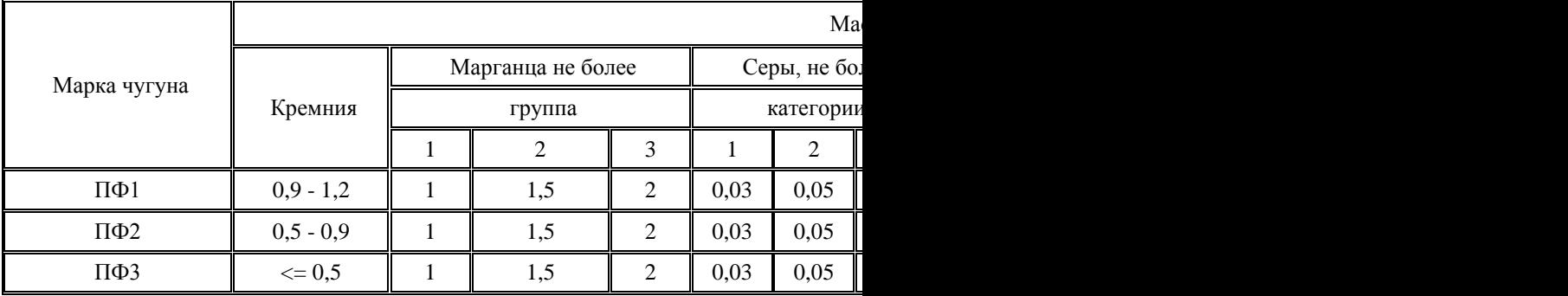

Химический состав чугуна передельного марок ПВК1, ПВК2, ПВК3( ГОСТ 805-95)

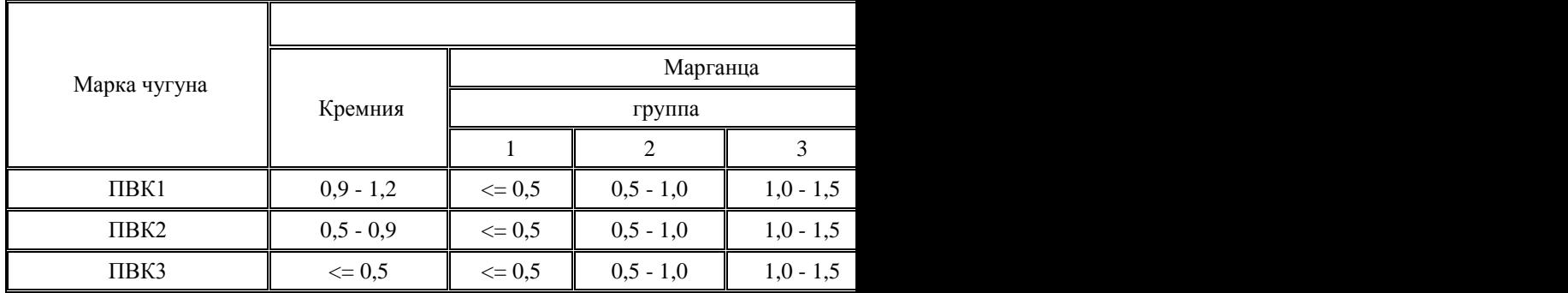

**Форма представления результата:**

Заполнение таблицы в тетради для практических работ

# **Тема 1.2. Образование чугуна и шлака Практическое занятие № 3 Определение свойств шлака по тройным диаграммам**

## **Формируемая компетенция:**

ПК 1.4. Анализировать качество сырья и готовой продукции.

**Цель работы:** определить основные свойства шлака по тройным диаграммам

# **Выполнив работу, Вы будете:**

*уметь:*

- определять основные свойства шлаков по тройным диаграммам

**Материальное обеспечение:** диаграммы состояния системы CaO  $-$  SiO<sub>2</sub> – Al<sub>2</sub>O<sub>3</sub>

**Задание:** определить основные свойства доменного шлака

# **Порядок выполнения работы:**

1. Ознакомится с методическими указаниями по практическому заданию.

2. Выполнить задание.

3. Оформить работу в тетради для практических занятий.

# **Теоретический материал Свойства доменного шлака**

По условиям производства конечные шлаки должны легко удаляться из печи, оставлять в транспортных желобах мало застывшей массы и хорошо поглощать серу. В связи с этим главными критериями оценки свойств шлаков служат:

- 1. Серопоглотительная способность
- 2. Основность
- 3. Температура плавления
- 4. Вязкость
- 5. Количество шлака

**1 Серопоглотительная способность шлака**, которую принято характеризовать коэффициентом распределения серы между шлаком и чугуном, выражающим отношение содержания серы в шлаке и чугуне:

 $Ls = (S) / [S]$ ,

Где Ls – коэффициент распределения серы;

(S) - содержание серы в шлаке,  $\%$ :

 $[S]$  - содержание серы в чугуне,  $\%$ 

В зависимости от вида назначения чугуна и особенности выплавки значение коэффициента распределения серы колеблется в интервале  $30 - 70.$ 

Сера в шлаке находится в соединениях CaS, MgS, MnS, FeS. В чугуне сера устойчиво может находится только в виде FeS. Поступившая в печь сера распределяется между чугуном и шлаком, и для понижения еѐ содержания в чугуне, необходимо создать такие условия, при которых возможно большее количество серы перешло в шлак. Для этого необходимо успешное протекание основной реакции десульфурации:

# $[FeS] + (CaO) \rightarrow (FeO) + (CaS)$

Таким образом, шлак должен обеспечивать высокий коэффициент распределения серы между чугуном и шлаком. Для это он должен иметь оптимальную *основность*, сочетающуюся с *низкой вязкостью* и низкой *температурой плавления*.

**2 Основность шлаков** является важной технологической характеристикой. Ее выражают величиной отношения содержания основных оксидов в шлаке к содержанию кислотных:  $CaO/SiO<sub>2</sub>$  или (CaO +  $MgO/(SiO<sub>2</sub> + Al<sub>2</sub>O<sub>3</sub>)$ 

При выплавке передельных чугунов основность  $CaO/SiO<sub>2</sub>$  реальных доменных шлаков находится, как правило в пределах 0,9— 1,2,достигая иногда значений 0,8—1,3. С тем, чтобы обеспечивалась более полная десульфурация (удаление серы из чугуна в шлак), желательно иметь более высокую основность шлака. Однако это требует большего расхода известняка, что увеличивает количество шлака и поэтому нежелательно.

Кроме того, учитывают различие в поведении в доменной печи шлаков разной основности. Шлаки с невысокой основностью (1,1—1,0 и ниже), называемые кислыми, в процессе охлаждения застывают очень медленно, постепенно становясь все более тягучими, что не вносит резких изменений в ход доменного процесса. Основные же шлаки (с основностью 1,3 и более) имеют при высоких температурах более низкую вязкость, чем кислые, но в процессе охлаждения при достижении определенной температуры их вязкость резко возрастает, и они быстро затвердевают. Работа с такими шлаками нежелательна, так как небольшое не-

произвольное изменение состава шлака или температур в печи может вызвать резкое загустевание шлака и расстройство ровного хода печи, а следовательно и качество получаемого чугуна.

С учетом изложенного, требуемые физические свойства шлака можно было бы достичь при основности  $(CaO/SiO<sub>2</sub>)$  0,8—0,9, однако с целью обеспечения более полной десульфурации ее чаще поддерживают более высокой (до 1,1—1,2).

Основность шлака оказывает определенное влияние на процессы восстановления. Чем выше основность конечного шлака, тем выше степень восстановления элементов, входящих в основные оксиды, т.е. железа и марганца, а кислые шлаки благоприятствуют восстановлению элементов кислотных оксидов, например кремния.

**3 Температура плавления шлаков**— величина условная, поскольку шлаки, как и другие многокомпонентные системы, плавятся в интервале температур.

За температуру плавления шлаков принимают температуру ликвидуса (температуру полного исчезновения твердой фазы при нагреве или появления при охлаждении расплава). Температуру плавления шлаков, состоящих из СаО,  $SiO_2$  и  $A1_2O_3$ , характеризуют данные тройной диаграммы пунктирные и тонкие сплошные линии - это линии одинаковых температур плавления (изотермы), а жирные линии обозначают границы между областями кристаллизации отдельных химических соединений.

Легкоплавкий и подвижный доменный шлак, образуясь на высоких горизонтах при сравнительно низких температурах, быстро стекает в горн и охлаждает его, т.е. ухудшаются условиях десульфурации. Тугоплавкий доменный шлак расплавляется на более низких горизонтах при сравнительно высоких температурах. Приходя в горн, такой доменный шлак приносит больше тепла, чем легкоплавкий, и, следовательно, способствует получению более высокой температуры в горне, а значит улучшит условие перехода серы в чугун. Однако до определѐнного предела, слишком высокая температура плавления будет отрицательно влиять на ход доменной печи - ухудшать газодинамические характеристики доменного процесса.

Тем не менее, для выбора состава шлака недостаточно знать эти температуры, так как некоторые из сплавов становятся хорошо подвижными при температуре, значительно превышающей температуру плавления. Например, самый легкоплавкий сплав, содержащий примерно 62 *%*   $SiO<sub>2</sub>$ , 14 %  $Al<sub>2</sub>O<sub>3</sub>$  и 24 % СаО, температура плавления которого равна 1170 °С, приобретает хорошую текучесть лишь при нагреве до 1600 °С. Поэтому необходимо учитывать данные о вязкости шлаков.

**4 Вязкость шлака -** это внутреннее трение, препятствующее течению жидкости; она является величиной, обратной текучести. Единицей вязкости является Па • с (1 Па • с = 1Н • с/м<sup>2</sup> = 1 пуаз). Вязкость существенно понижается с ростом температуры.

Вязкость также характеризуется данными тройной диаграммы шлаков системы CaO—SiO<sub>2</sub>—A1<sub>2</sub>O<sub>3</sub>. Кривые линии на ней— это изокомы, т.е. линии с одинаковой вязкостью. Наименьшей вязкостью обладают шлаки, содержащие 45-50% СаО, 38-45 %  $SiO_2$ , 8-15%  $A1_2O_3$ .

Необходимо отметить, что реальные доменные шлаки имеют более низкие температуры плавления и вязкость вследствие наличия в них других компонентов (MgO, FeO, MnO, S и др.). В частности, полезно иметь в шлаках 5—10 % MgO, что ведет к снижению вязкости и повышает жидкоподвижность шлака.

Наряду с величиной вязкости доменные шлаки характеризуют температурой, при которой они обладают хорошей текучестью, например такой, чтобы они могли свободно вытекать из печи.

Вязкий шлак вреден. Он может налипать на стенки печи, способствуя образованию настылей, кострению материалов и подвисанию шихты. При этом заметно ухудшаются условия выпуска чугуна и шлака. Чрезмерно подвижный шлак тоже вреден. Такой шлак быстро спускается в горн, охлаждает его и ухудшает десульфурацию чугуна.

Для нормальной работы доменных печей вязкость шлака должна составлять 0,3—0,6 Па • с.

**5 Количество шлака** на 1т выплавляемого чугуна (выход шлака) колеблется на разных заводах в пределах от 330—400 до 600 кг. Это количество, как и состав шлака, оказывает большое влияние на ход плавки и конечные показатели процесса.

Поскольку основу доменных шлаков составляет пустая порода жрс, количество шлака определяется, в первую очередь, степенью обогащения железных руд, возрастая при недостаточной степени обогащения, т.е. при попадании в печь большого количества пустой породы. Наряду с этим количество шлака возрастает при увеличении его основности, поскольку оно достигается за счет увеличения расхода известняка в шихту, т.е. массы шлакообразующих.

Всегда стремятся работать с минимальным количеством шлака, поскольку при этом уменьшаются затраты тепла на расплавление и нагрев шлака до температур его выпуска и потери тепла со сливаемым шлаком, а также улучшается газопроницаемость шихты, распределение газов и их использование в печи в связи с уменьшением количества вязких масс в печи. В современных условиях доменной плавки уменьшение выхода шлака на 100 кг на 1 т чугуна дает экономию кокса 20-25 кг/т чугуна и увеличивает производительность печи на 3—4 %.

# **Практическое задание № 1**

*Оценить серопоглотительную способность шлака по значению его фактической основности.*

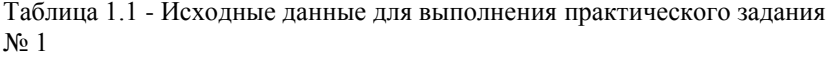

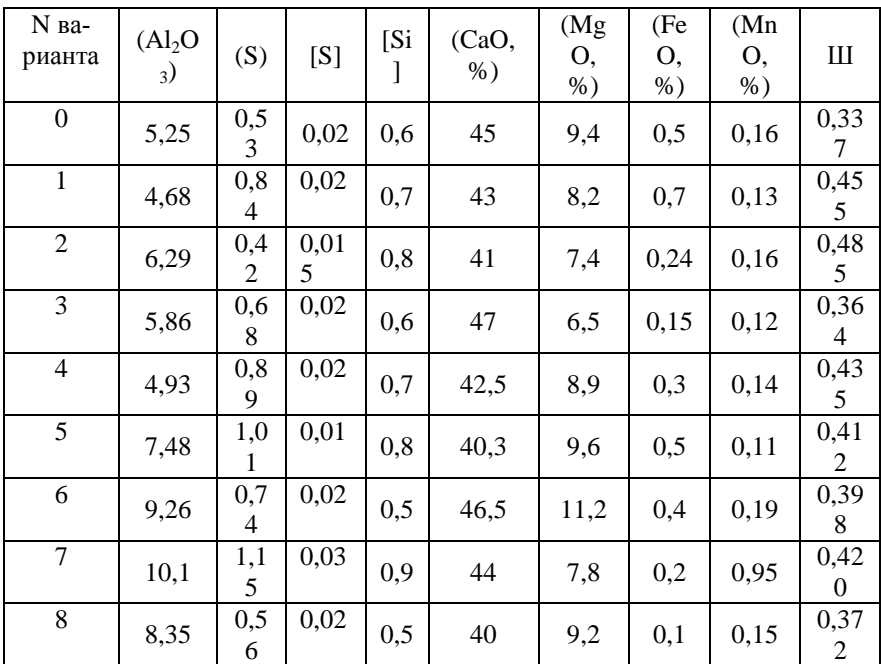

# Выполнение:

По А.Н. Рамму основность шлака для получения чугуна должна быть равна:

$$
RO_{mp} = 50 - 0,25 \cdot (Al_2O_3, \mathcal{N}) + 3 \cdot (S, \mathcal{N}) - \frac{0,3 \cdot [Si, \mathcal{N}]+30 \cdot [S, \mathcal{N}]}{III},
$$

где

Ш – относительное количество шлака, кг/кг чугуна.

$$
RO_{mp} = 50 - 0,25 \cdot 5,25 + 3 \cdot 0,53 - \frac{0,3 \cdot 0,6 + 30 \cdot 0,02}{0,33767} = 47,96 \%
$$

Содержание оснований в шлаке:

 $RO<sub>barx</sub> = (CaO, %) + (MgO, %) + (FeO, %) + (MnO, %)$  $RO<sub>sharp</sub> = 45 + 9,4 + 0,5 + 0,16 = 55,06 %$ 

 $RO<sub>sharp</sub> > RO<sub>tp</sub>$  - это означает, что шлак обладает достаточной обессеривающей способностью.

# **Практическое задание № 2**

*Пересчитать шлак заданного состава на три основных компонента*

Таблица 2.1 - Исходные данные для выполнения практического задания N<sub>o</sub> 2

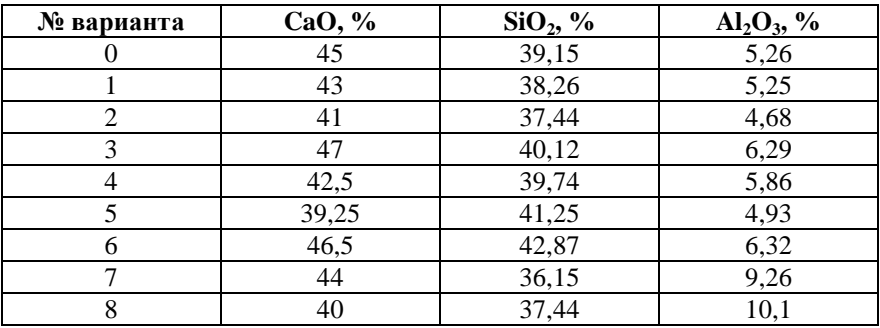

Выполнение: пересчет шлака на 100 %

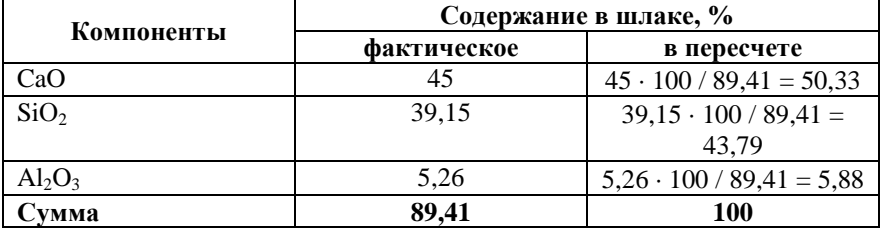

# **Практическое задание № 3**

*По диаграммам состояния системы CaO – SiО<sup>2</sup> – Al2O3 определить температуру плавления и вязкость шлака при 1500 <sup>0</sup>С.*

| № варианта | CaO, $%$ | SiO <sub>2</sub> , % | $Al_2O_3$ , % |
|------------|----------|----------------------|---------------|
|            | 45       | 39,15                | 5,26          |
|            | 43       | 38,26                | 5,25          |
|            | 41       | 37,44                | 4,68          |
|            | 47       | 40,12                | 6,29          |
|            | 42,5     | 39,74                | 5,86          |
|            | 39,25    | 41,25                | 4,93          |
|            | 46,5     | 42,87                | 6,32          |
|            | 44       | 36,15                | 9,26          |
|            | 40       | 37,44                | 10,1          |

Таблица 3.1 - Исходные данные для выполнения практического задания No 2

Выполнение по диаграммам на раздаточном материале

## **Форма представления результата:**

Заполнение таблиц и выполнение расчетов в тетради для практических работ

# **Тема 1.2. Образование чугуна и шлака Практическое занятие № 4 Расчет доменной шихты**

#### **Формируемая компетенция:**

ПК 1.1. Осуществлять технологические операции по производству черных металлов.

**Цель работы:** научится пользоваться методикой по расчѐту доменной шихты и производить технологический расчет шихты

**Выполнив работу, Вы будете:** *уметь:* рассчитывать доменную шихту

**Материальное обеспечение:** методические указания по расчѐту доменной шихты

#### **Задание:**

на основании исходных данных – химического состава сырых материалов, технического состава кокса и расхода материалов выполнить расчет доменной шихты и составить материальный и тепловой балансы доменной плавки

#### **Порядок выполнения работы:**

1. Ознакомится с методическими указаниями по практическому заданию.

2. Выполнить задание.

3. Оформить работу в тетради для практических занятий.

#### **Ход работы:**

1. Получить у преподавателя исходные данные в соответствии со своим вариантом.

2. Проверить сумму составляющих на 100%.

3. Оценить сырые материалы по химическому составу – богатству, составу пустой породы, содержанию примесей.

4. Выбрать марку и состав чугуна.

5. Определить расход материалов на выплавку 1 тонны чугуна.

6. На основании данных полученных в ходе предыдущих расчетов составить систему уравнений с целью определения расхода агломерата, окатышей, кокса, известняка для выплавки 1 тонны чугуна.

7. Согласно методике выполнить расчет по определению полного веса чугуна и шлака.

8. Заполнить поверочную таблицу расчета шихты для определения полного состава чугуна и шлака и проверить выполнение принятых ранее условий.

9. На основании данных полученных в ходе расчетов практических работ № 33 – 38 заполнить таблицу по составу чугуна относительно состава ранее принятой марки.

10. Выполнить пересчет химического состава шлака на 100 %

11. Вычислить используя теоретические формулы требуемую и фактическую основность шлака.

12. Оценить физические и физико-химические свойства шлака с определением обессеривающей способности по тройным диаграммам.

13. Написать вывод по расчету.

14. Получить у преподавателя исходные данные для расчета согласно своему варианту.

15. Определить расход углерода на процессы, протекающие при окислении и восстановлении.

16. Определить влажность дутья.

17. Определить расход влажного дутья.

18. Определить расход сухого дутья и количество влаги в дутье в кг.

19. Используя данные предыдущих расчетов определить количество:

- летучих кокса;

- водорода;

- углекислоты;

- окиси углерода;

- азота.

20. Подсчитать общие суммы каждого раздела расчета.

21. Заполнить таблицу по количеству компонентов колошникового газа

22. Определить процентное содержание каждого компонента исходя из 100%.

23. Сделать вывод по полученным результатам расчета.

24. Используя данные предыдущих расчетов определить:

- плотность сухого дутья;

- плотность природного газа;

- плотность сухого колошникового газа

25. Заполнить в таблице материального баланса приходные статьи, т.е. сколько материалов поступает в доменную печь

26. Заполнить в таблице материального баланса расходные статьи, т.е. сколько продуктов образуется в печи.

27. Подсчитать суммы приходной и расходной части.

28. Вычислять по полученным суммам невязку.

29. Сделать вывод по расчету.

30. Используя данные предыдущих расчетов определить приходные статьи теплового баланса:

- окисление углерода до углекислоты;

- окисление углерода до окиси углерода;

- образование водяных паров;

- теплота шлакообразования;

- физическое тепло влажного дутья и агломерата.

31. Определить количества тепла по каждой статье и общую сум-

му.

32. определить статьи расхода тепла:

- диссоциация окислов;

- выделение и испарение влаги;

- диссоциация карбонатов;

- тепло, уносимое чугуном и шлаком;

Тепло, уносимое колошниковым газом.

33. Определить количества тепла по каждой статье и общую сумму.

34. Данные по всему расчету свести в общую таблицу теплового баланса.

35. Определить невязку баланса и дать подробный вывод по расчету.

#### **Форма представления результата:**

Расчет оформляется в печатном виде на листах формата А4, согласно ГОСТ. Расчет брошюруется и защищается в установленные сроки.

# **Тема 1.3 Конструкция и устройство доменной печи**

# **Практическое занятие № 5 Расчет профиля доменной печи**

#### **Формируемые компетенции:**

ПК 1.1. Осуществлять технологические операции по производству черных металлов.

ПК 1.3. Эксплуатировать технологическое и подъемнотранспортное оборудование, обеспечивающее процесс производства черных металлов.

#### **Цель работы:**

научиться рассчитывать профиль доменной печи с использованием различных методик

#### **Выполнив работу, Вы будете:**

*уметь:*

-рассчитывать профиль доменной печи;

-определять основные технико-экономические показатели процес-

са.

**Материальное обеспечение:** методические указания по расчету профиля доменной печи

#### **Задание:**

Рассчитать основные части профиля доменной печи и определить основные технико-экономические показатели процесса.

## **Порядок выполнения работы:**

1. Ознакомится с методическими указаниями по практическому заданию.

2. Выполнить задание.

3. Оформить работу в тетради для практических занятий.

# **Ход работы:**

1. Получить у преподавателя исходные данные для расчета согласно своему варианту.

2. Изучить методические указания для расчета.

3. Определить площадь поперечного сечения и диаметр горна по интенсивности горения и условному суточному расходу кокса.

4. Принять высоты металлоприемника, фурменной зоны и гона в целом

5. Рассчитать число выпусков чугуна в сутки, количество чугунных леток

6. Определить диаметр, высоту и объем распара и заплечиков.

7. Определить полную и полезную высоты печи по отношению еѐ к диаметру распара.

8. Определить диаметр, высоту и объем шахты и колошника

9. Вычислить объем отдельных частей печи в целом.

10. Определить технико-экономические показатели интенсивности работы печи.

11. По полученным расчетным данным начертить профиль доменной печи в масштабе.

# **Методика расчета профиля доменной печи**

Исходными данными для определения размеров профиля доменной печи являются заданная производительность и ожидаемый коэффициент использования полезного объема печи (к. и. п. о.). Последний зависит, в основном, от сырьевых условий, в которых будет работать печь, и интенсивности ее хода. По заданной производительности и ожидаемому к и. п. о. определяют основной размер доменной печи, характеризующий ее мощность, - полезный объем.

Интенсивность хода доменной печи определяется несколькими показателями, но наибольшее распространение в практике получил показатель, называемый объемной интенсивностью горения кокса. Он определяется как отношение суточного расхода кокса К (т) к полезному объему печи  $V_{\text{non}}$  (м<sup>3</sup>) и показывает расход кокса в сутки на 1 м<sup>3</sup> полезного объема:

$$
I = \frac{K}{V_{\text{non}}} \Big|_{\mathcal{L}(M^3 \cdot \text{cyr.})}
$$

Исходя из предполагаемой интенсивности хода печи 1 и полезного объема V , полученного из приведенного соотношения, определяют суточный расход кокса К, Зная суточный и удельный (на 1 т чугуна) расход кокса, можно уточнить заданную производительность печи с учетом интенсивности ее хода.

К. и. п. о. и интенсивность хода печи / связаны обратно пропорциональной зависимостью. Если в выражение к. и. п. о.  $=V_{\text{non}}/T$ , где Tсуточная производительность печи, подставить значение  $V_{\text{non}}$  из выражения, приведенного

выше, т. е.  $V_{\text{non}} = K/T$ , то получим

$$
K. H. \Pi. O. = K / T \cdot I
$$

Так как отношение K / T представляет собой относительный расход кокса k, то

к. и.п. о.=k / I

Следовательно, чем ниже возможный расход кокса и выше возможная интенсивность хода печи, тем меньше к. и. п. о., и тем большей может быть заданная производительность проектируемой печи.

Иногда интенсивность хода доменной печи выражают количеством кокса, израсходованного на 1 м<sup>2</sup> сечения горна в сутки:

 $i_r = K / A$ ,  $T/(M^2 \cdot cyT)$ ,

где А - площадь сечения горна, м<sup>2</sup>.

Определив требуемый полезный объем печи, можно рассчитать размеры профиля, пользуясь методами М.А. Павлова, А.Н. Рамма и разработанным Гипромезом.

Метод М.А. Павлова, впервые опубликованный в 1909 г., основан на применении эмпирических данных о работе доменных печей с разными профилями. Для определения диаметра распара в зависимости от полезного объема и принятой полной высоты печи М.А. Павлов рекомендует формулу:

 $V_{\text{non}} = k' D_p^2 H_{\text{n}}$ ,

где k'- коэффициент, учитывающий отклонение профиля печи от цилиндрического и изменяющийся для печей современного профиля от 0,52 до 0,54. Диаметр горна определяется по его сечению, которое находят из формулы:

 $K = i<sub>r</sub> A$ ,

где К- расход кокса в сутки, т; i<sub>r</sub> - интенсивность горения кокса на 1 м<sup>2</sup> сечения горна, т/(м<sup>2</sup>· сут.); А - площадь сечения горна, м<sup>2</sup>.

В этой формуле суточный расход кокса определяется исходя из заданной производительности и относительного расхода кокса. Зная суточный расход кокса К, выбирают соответствующую ему интенсивность горения кокса i<sub>г</sub>, пользуясь рекомендуемыми М.А. Павловым соотношениями:

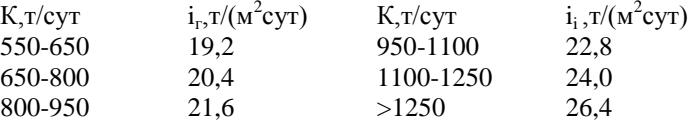

Правильность расчета диаметра горна проверяется отношением полезного объема к площади сечения горна или отношением диаметра распара к диаметру горна, которые для современных доменных печей изменяются соответственно в пределах 25-28 и 1,10-1,14. Отношение диаметра колошника к диаметру распара, согласно рекомендациям М.А. Павлова, должно быть в пределах 0,67-0,75. Высоту горна определяют исходя из его объема от оси чугунной летки до горизонта воздушных фурм. Объем горна рассчитывают исходя из условия, что на одну тонну суточной производительности необходимо 0,09-0,14 м<sup>3</sup> объема горна. Высота других частей профиля расчетом обычно не определяется, а выбирается на основании опытных данных или вычисляется по разности известных высот.

Метод расчета размеров профиля, разработанный проф. А.Н. Раммом, основан на статистических данных и, так же, как и метод М.А. Павлова, является сугубо эмпирическим. Сопоставив размеры профиля современных доменных печей, А.Н. Рамм показал, что его размеры находятся в степенной зависимости от полезного объема, выраженной формулой

 $x = c \cdot V_{\text{non}}^n$ 

где с и n - постоянные для данного элемента профиля коэффициенты.

Расчет размеров профиля по этой формуле А.Н. Рамм назвал серией «нормальных» профилей.

Сопоставив размеры некоторых больших доменных печей СССР и США, характеризующихся наилучшими показателями работы, а также малых шведских печей, А.Н. Рамм на основе принципа геометрического подобия предложил формулы для расчета серии геометрически подобных профилей. Расчет размеров профилей по этим формулам предполагает постоянство углов наклона стен шахты и заплечиков соответственно 85°14' и 81°52'.

В таблице П.1 приведены формулы А.Н. Рамма для расчета серии «нормальных» и «геометрически подобных» профилей.

Для определения размеров профиля Н.К. Леонидов предложил формулы, приведенные ниже.

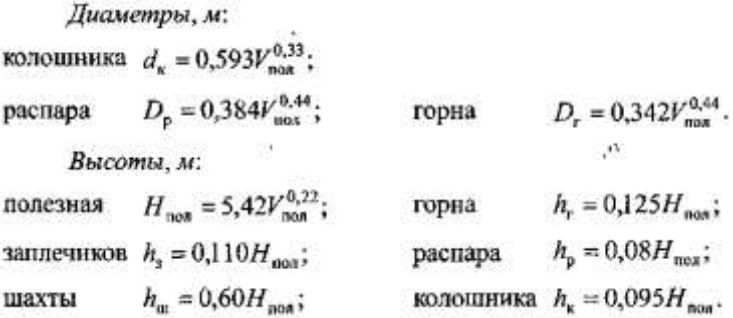

#### Таблица П.1.

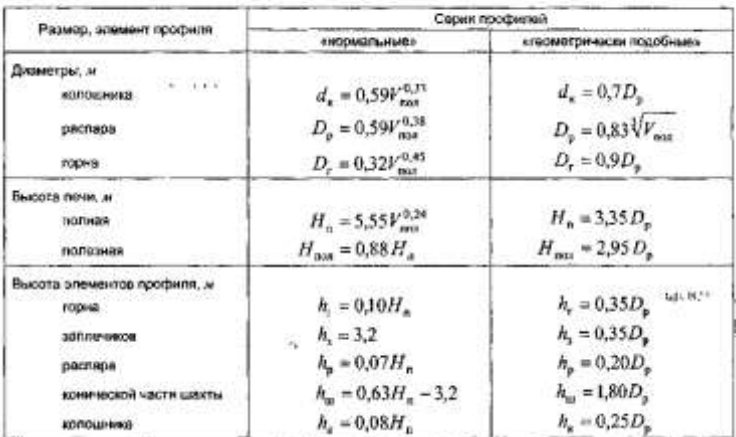

Расчетные формулы для определения размеров доменных печей различного объема

# *П.1.2. Пример расчета профиля по методу М.А. Павлова* **Исходные данные**

Суточная производительность 6000 т чугуна, к.и.п.о. 0,45 м<sup>3</sup>/(т•сут.). Полезную высоту принимаем равной 31,2м, полную 33,65 м.

# **Порядок расчета**

1. Определяем полезный объем доменной печи:

 $V_{\text{non}} = 6000 \cdot 0,45 = 2700 \text{ m}^3.$ 

2. Определяем диаметр распара, принимая коэффициент k', равным 0,53:

 $D_p = \sqrt{(2700/(0.53 \cdot 33.65))} = 12.3$  M.

Относительный расход кокса принимаем 0,42 т на 1 т чугуна (печь будет работать с применением высоконагретого комбинированного дутья и полностью офлюсованного агломерата с высоким содержанием железа). Расход кокса составит 6000 х 0,42 = 2520 т/сут.

Принимая по суточному расходу кокса рекомендуемую М.А. Павловым интенсивность горения кокса на 1 м<sup>2</sup> сечения горна 26,4 т/(м<sup>2</sup>сут), определяем площадь горна  $A_r$ :

2520 -26,4 = 95,4 m<sup>2</sup>  
5. *U*3 формylīb<sub>r</sub> = pD<sup>2</sup><sub>r</sub>/4 определлем диаметр горна:  

$$
D_r = \sqrt{\frac{4A_r}{\pi}};
$$

тогда

$$
D_r = \sqrt{\frac{4.95,4}{3,14}} = 11,0 \text{ m}
$$

6. Диаметр колошника определяем из соотношения  $d_K/D_p =$ 0,67-0,75. Принимаем это соотношение, равным 0,67, тогда  $d<sub>v</sub> = 12.3 - 0.67 = 8.2M$ .

7. Высоту горна определяем из условия, что на 1 т суточной выплавки чугуна необходимо  $0,062$  м<sup>3</sup> объема горна, что вполне достаточно при частых выпусках чугуна:

 $h_r = (6000 \cdot 0,062) / 95,4 = 3,9$  м, где 6000 - суточная производительность печи, m чугуна.

На основании опытных данных принимаем высоту заплечиков, равной 3,4 м.

Определяем угол наклона заплечиков:

tg $\beta$ =3,4 /0,5(12,3 -11,0) = 5,2308;  $\beta$  =79°10'.

10. На основании опытных данных высоту цилиндрической части колошника принимаем равной 3,0 м, а высоту распара - 2,2 м.

11. Определяем высоту шахты:

 $h_{\text{m}} = 31,2 - (3.9 + 3.4 + 3.0 + 2.2) = 18.7$  M.

12. Находим угол наклона шахты:

tg $\alpha$  = 18,7 / 0,5(12,3 - 8,2) = 9,122;  $\alpha$  = 83°45'.

13. Проверяем величину полезного объема печи:

а) объем горна

б) объем заплечиков

 $V_{\text{3a}} = 1/3 \cdot 3,14 \cdot 3,4(6,15^2 + 6,15 \cdot 5,5 + 5,5^2) = 362 \text{ m}^3$ ; b) объем распара

г) объем шахты

д) объем колошника

е) общий полезный объем

 $V_{\text{non}}$  = 370 + 362 + 261 + 1562 + 158 = 2714  $\text{m}^3$ .

Результаты расчета профиля для доменной печи полезным объемом 2700 м<sup>3</sup> по методам А.Н. Рамма, Н.К. Леонидова и М.А. Павлова приведены в таблице П.2. Для сравнения в этой таблице приведены и размеры типовой печи этого объема.

#### Таблица П.2.

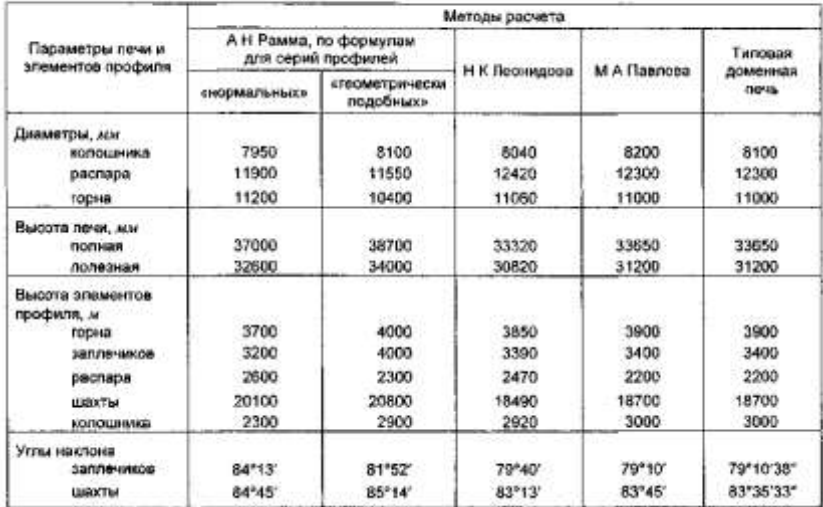

#### Результаты расчета профиля доменной печи полезным объемом 2700 м<sup>3</sup> различными методами

Анализ таблицы П.2 показывает, что метод М.А.Павлова, разработанный более 70 лет назад, и сейчас дает результаты, близкие размерам профиля типовой доменной печи этого же объема.

Несколько большие расхождения получаются при сравнении результатов расчета профилей по методу А.Н. Рамма с размерами профиля типовой печи большого объема.

Рассчитанные по этому методу профили более вытянуты в высоту и имеют менее пологие шахты и заплечики. Это объясняется неуклонным ростом отношения поперечных размеров к высоте в современных печах большой мощности, что не было учтено в формулах А.Н. Рамма, полученных на обобщении размеров профилей средних по объему доменных печей.

В настоящее время предпринимаются попытки разработать теоретические основы метода профилирования печей, который бы учитывал все условия и особенности протекания доменного процесса. Рациональный профиль, рассчитанный по этому методу, должен обеспечивать строго равномерное падение напора газов по высоте печи от горна к колошнику при минимально возможном расходе кокса и максимальной производительности

## **Форма представления результата:**

Расчет выполнить в печатном виде на листах формата А4, согласно ГОСТ. Расчет брошюруется и защищается в установленные сроки.

# **Тема 1.3 Конструкция и устройство доменной печи**

# **Практическое занятие № 6 Изучение устройств загрузочных аппаратов доменной печи**

# **Формируемая компетенция:**

ПК 3.1. Принимать участие в разработке новых технологий и технологических процессов.

# **Цель работы:**

научиться выбирать тип загрузочного устройства

# **Выполнив работу, Вы будете:**

*уметь:*

- выбирать тип загрузочного устройства доменной печи

# **Материальное обеспечение:**

Схемы засыпных устройств доменной печи

# **Задание:**

Выбрать и обосновать тип загрузочного устройства доменной печи

# **Порядок выполнения работы:**

1. Ознакомится с методическими указаниями по практическому заданию.

2. Выполнить задание.

3. Оформить работу в тетради для практических занятий.

Ход работы:

1 Получить у преподавателя исходный вариант для выполнения практической работы

2 Охарактеризовать типы загрузочных устройств, представленных на схемах:

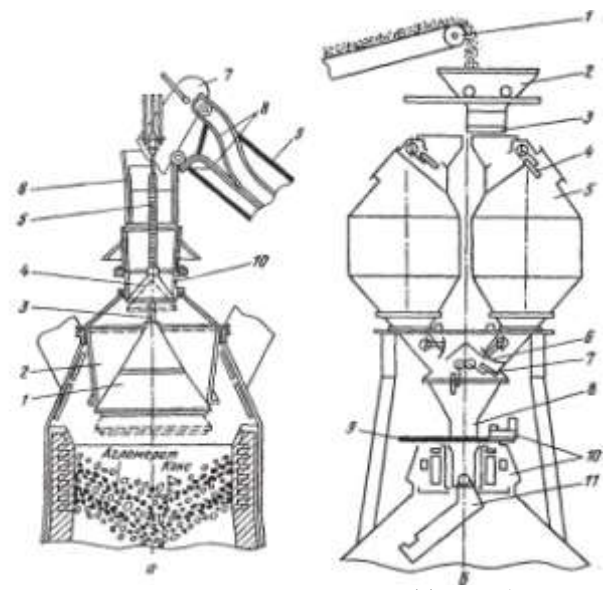

Засыпной аппарат двухконусный (а) и бесконусный фирмы "Поль—Вюрт" *(б):*

*а: 1* — большой конус; *2—* воронка (чаша); *3* — штанга;" *4* — малый конус; 5 т-полая трубчатая штанга; *6* — приемная воронка; 7 скип; *8* — рельсы наклонного моста; *9* — наклонный мост; *10* — воронка;

*б: 1* — конвейер шихтоподачи; 2 — приемная воронка; *3* — затвор; *4 —* верхний газоотсекаюший клапан; 5 - бункер; *6* - затвор бункера; 7 нижний газо-отсекающий клапан; *8* — трубка; 9 — отсечная задвижка; *10*  — механизм вращения лотка; *11 —* вращающийся лоток

3 Представить достоинства и недостатки каждого типа засыпного аппарата

4 На основании данных таблицы выбрать характеристику оборудования для выбранного типа загрузочного устройства

Таблица - Характеристика оборудования загрузки доменных печей

| Наименование                  | Номер доменной печи |  |  |  |
|-------------------------------|---------------------|--|--|--|
|                               |                     |  |  |  |
| Количество коксовых грохотов, |                     |  |  |  |
| ШΤ.                           |                     |  |  |  |
| Емкость рудной весовой ворон- |                     |  |  |  |

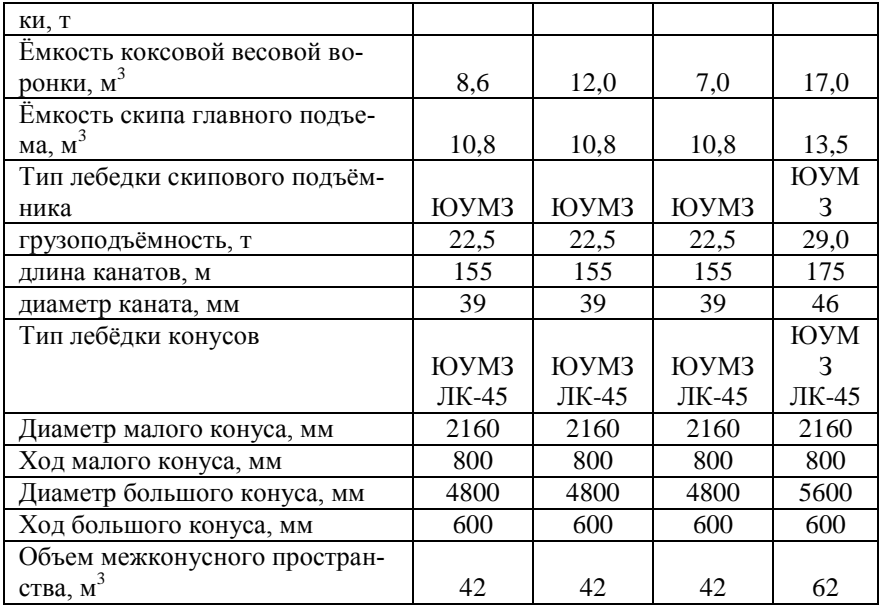

#### **Форма представления результата:**

Работа выполняется в письменном виде в тетради для практических работ и защищается вместе с теорией по соответствующему разделу дисциплины в установленные сроки.

# **Тема 1.4 Оборудование доменной печи**

# **Практическое занятие № 7**

# **Порядок ремонта футляра чугунной летки. Уход за чугунной леткой**

# **Формируемые компетенции:**

технологические операции по производству черных металлов.

ПК 1.3. Эксплуатировать технологическое и подъемнотранспортное оборудование, обеспечивающее процесс производства черных металлов.

#### **Цель работы:**

Изучить порядок ремонта футляра чугунной летки

# **Выполнив работу, Вы будете:**

*уметь:* определять правила замены футляра чугунной летки

## **Материальное обеспечение:**

Раздаточный материал, схема чугунной летки

#### **Задание:**

Изучить порядок и правила ремонта футляра чугунной летки

#### **Порядок выполнения работы:**

1. Ознакомится с методическими указаниями по практическому заданию.

2. Выполнить задание.

3. Оформить работу в тетради для практических занятий.

# **Ход работы:**

1 Ознакомится с теоретической частью по ремонту футляра чугунной летки

Футляр - важнейшая деталь чугунной летки. Его изготавливают согласно графику. Если появляются признаки ухудшения со-стояния футляра, его ремонтируют немедленно, вне графика. Внешними признаками ухудшения состояния футляра являются образование щелей между огнеупорной глиной футляра и рамой летки, обильное выделение газов из этих щелей и нарушение плотности огнеупорной глины внутри гнезда. Огнеупорная масса такого футляра легко выкрошивается.

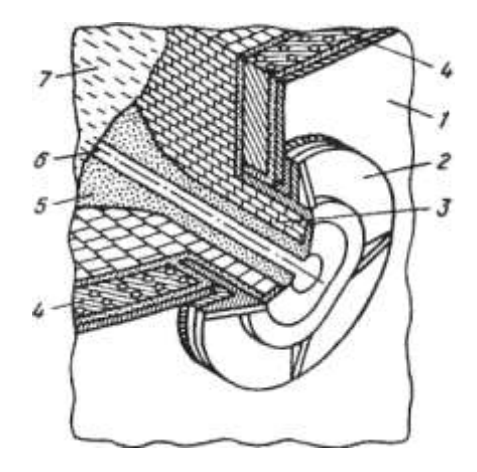

#### **Чугунная летка:**

1 — кожух печи; 2 — рама летки; 3 — шамотная кладка; 4 — холодильник летки; 5 — леточная масса; б — канал летки; 7 — жидкий чугун

Перед разборкой футляра под первым чугунным носком необходимо установить чугуновозный ковш, подготовить канаву, прорезать летку и укрепить ее, прогоняя запоркой в прорезанный канал куски полутвердой футляр-ной глины. При разборке футляра следует выяснить, нет ли опасности подхода чугуна и шлака к леточному отверстию сбоку вблизи холодильников. Это определяют по наличию трещин в глиняной обмазке и по интенсивности выделения газа. Во избежание отравления горновых газом при разборке футляра

Необходимо зажечь факел и положить его у отверстия чугунной летки.

Разборку старой массы футляра и набивку новой осуществляют вручную или с помощью пневматических устройств - молотков и трамбовок. На новых печах эти операции выполняют специальными машинами. Глубина разборки футляра зависит от состояния огнеупорной массы. Перегоревшую глину, легко осыпающуюся при слабых ударах бура, необходимо удалять из полости футляра.

Наиболее ответственным моментом при разборке футляра является конец этой операции. Обильное выделение газов или покраснение глины свидетельствует о плохом состоянии передней стенки горна. В этом случае разборку футляра прекращают.

После полной разборки футляра и удаления старой перегоревшей глины приступают к набивке свежей массы. Поверхность расчищенной глины смачивают раствором шамотного порошка и утрамбовывают тонкими слоями полутвердой глины. Удары запорки сначала должны быть легкими. По мере заполнения гнезда огнеупорной массой удары усиливают. После того как футлярная полость полностью заполнена глиной, для получения отпечатка носка пушки и определения оси канала чугунной летки подводят пушку и прижимают ее носок к свеженабитой глине. По отпечатку через всю массу прорезают отверстие в футлярной набивке, строго соблюдая установленный угол наклона летки, и подвергают набивку сушке (обжигу) сжиганием газа в смеси с воздухом или кислородом.

2 Выполнить опорный конспект с ответом на следующие вопросы:

- что такое футляр?
- как часто необходимо ремонтировать футляр?
- с какой целью зажигается факел?
- из чего изготавливают футлярную массу?
- какими инструментами пользуются при ремонте футляра?

- сколько по времени осуществляется ремонт футляра чугунной летки?

- как прожигают отверстие в летке?

#### **Форма представления результата:**

Отчет о выполненной работе в тетради для практических занятий

# **Тема 1.4 Оборудование доменной печи**

# **Практическое занятие № 8 Изучение конструкции фурменного устройства**

#### **Формируемые компетенции:**

ПК 1.1. Осуществлять технологические операции по производству черных металлов.

ПК 1.3. Эксплуатировать технологическое и подъемнотранспортное оборудование, обеспечивающее процесс производства черных металлов.

# **Цель работы:**

Изучить конструкцию фурменного прибора

# **Выполнив работу, Вы будете:**

*уметь:*

- эксплуатировать фурменные устройства

# **Материальное обеспечение:**

Схема фурменного устройства

# **Задание:**

Изучить конструкцию и принцип работы фурменного устройства

# **Порядок выполнения работы:**

1. Ознакомится с методическими указаниями по практическому заданию.

2. Выполнить задание.

3. Оформить работу в тетради для практических занятий.

# **Ход работы:**

1 Ознакомиться с конструкцией фурменного устройства

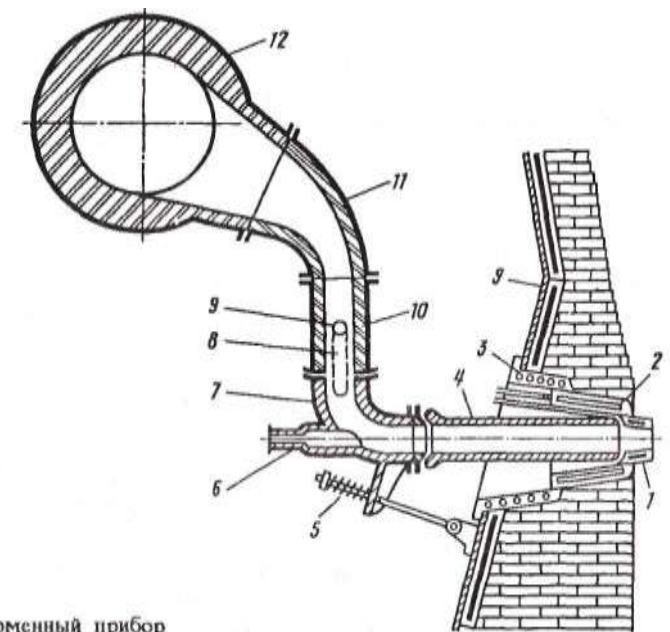

Рис. 31. Фурменный прибор

2 Определить позиции на рисунке

3 Ознакомиться с устройством и принципом действия фурмы

Фурменный прибор. В верхней части горна на расстоянии 2700— 3500 мм от оси чугунной летки горна по его окружности с равными промежутками устанавливают воздушные фурмы, через которые в печь поступает нагретое до 1100—1300 °С дутье, природный газ и другие топливные добавки (мазут, пылеугольное топливо). Число фурм зависит от диаметра горна и его примерно определяют по следующей зависимости:

 $\pi = 3Dr - 8$ ,

где п — число фурм; Dг — диаметр горна, м.

По этой формуле число фурм для больших печей получается равным 20—36 шт., что близко к действительной величине (на существующих печах объемом от 1033 до 5500 м3 число фурм составляет 16—42).

Комплекс устройств, служащих для подвода дутья в горн из кольцевого воздухопровода, называют фурменным прибором.

Основная часть прибора — медная пустотелая воздушная фурма 1 с внутренним диаметром 140-190 мм, охлаждаемая водой. Фурма выступает из кладки внутрь печи на расстояние 300—500 мм.

Фурму устанавливают в медную полую литую амбразуру 2, а амбразуру — в имеющий залитую спиральную трубку чугунный холодильник (кадушку) 3, который своим фланцем крепится к кожуху печи с помощью болтов. Фурма, амбразура и холодильник охлаждаются проточной водой.

Дутье, подаваемое к фурме 1 из кольцевого воздухопровода 12, проходит по прикрепленным к нему рукаву 11 и неподвижному патрубку (колену) 10; подвижному колену 7, которое прикреплено к патрубку 10 при помощи двух подвесок 8, и по сменному соплу 4. Подвижное колено 7 прижимает сопло к фурме с помощью пружинного натяжного устройства 5, присоединенного к кожуху печи. Для обеспечения герметичности прибора (на случай перекосов отдельных элементов в результате нагрева и др.) в местах стыка фурма—сопло, сопло—подвижное колено и подвижное колено—патрубок 10 предусмотрены шаровые соединения (стыки заточены по шаровой поверхности). В торце подвижного колена предусмотрена закрытая стеклом гляделка б для наблюдения за работой прифурменной зоны.

Рукав, патрубок 10 и подвижное колено футеруют внутри шамотным кирпичом. Сопло делают из стали с тонкой футеровкой изнутри. Фурма и амбразура периодически прогорают и для их смены отсоединяют натяжное устройство 5, ослабляют подвески 8 и разворачивают подвижное колено вокруг оси 9 подвесок 8 в положение, удобное для удаления сопла, фурмы и амбразуры.

Кольцевой воздухопровод 12, по которому горячее дутье подводят к фурмам, футерован шамотным кирпичом и имеет диаметр в свету 800— 1800 мм в зависимости от объема печи.

- 3 Письменно ответить на вопросы:
- что такое фурма?
- от чего зависит количество фурм на доменной печи?
- из какого материала изготавливают «рыло» фурмы?
- для чего необходимо сопло?
- какую функцию выполняет гляделка?
- каким образом крепится фурма к кожуху доменной печи?

#### **Форма представления результата:**

Устная сдача позиций и принципа работы фурменного устройства. Отчет о выполненной работе в тетради для практических занятий

# **Тема 1.4 Оборудование доменной печи**

# **Практическое занятие № 9 Расчет количества фурм различными методами**

#### **Формируемые компетенции:**

ПК 1.1. Осуществлять технологические операции по производству черных металлов.

ПК 1.3. Эксплуатировать технологическое и подъемнотранспортное оборудование, обеспечивающее процесс производства черных металлов.

# **Цель работы:**

Рассчитать количество фурм пользуясь различными методиками

## **Выполнив работу, Вы будете:**

*уметь:*

рассчитывать необходимое количество фурменных приборов

## **Материальное обеспечение:**

калькулятор

#### **Задание:**

Рассчитать количество фурм на основании исходных данных

## **Порядок выполнения работы:**

1. Ознакомится с методическими указаниями по практическому заданию.

2. Выполнить задание.

3. Оформить работу в тетради для практических занятий.

# **Ход работы:**

1 Получить исходный вариант для выполнения расчета

Исходные данные:

 $\pi$ иаметр горна, м d<sub>r</sub> 7

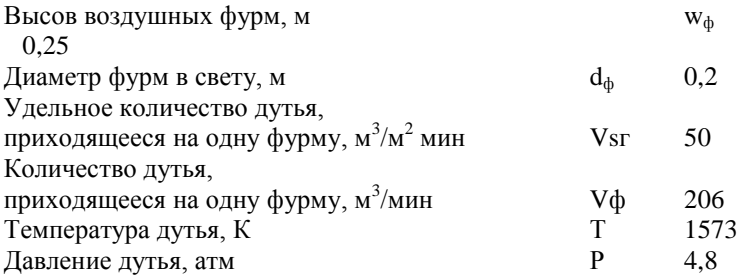

2 Выполнить расчет согласно методике, предложенной ниже:

- **1.** По рекомендации М.А. Павлова:  $n_{\phi} = 2 \cdot d_{\theta} + 1$
- **2.** По рекомендации О.Р. Райса:  $n_{\phi} = 2.6 \cdot d_{r} 0.3$ 1,22  $d_{\rm r}$  – 2 · w  $n_{\phi} = \pi \cdot \frac{u_{r}^{2} + w_{\phi}}{1.22}$ ф  $-2 \cdot$  $= \pi \cdot$
- **3.** По рекомендации Гольдштейна:

ф  $r \sim w_{\phi}$  $\phi$  -  $\mu$  1 + d  $d_r - 2 \cdot w_{\phi} - 1$  $n_{\phi} = \pi$  $\ddot{}$  $-2 \cdot w_{\phi}$  –  $= \pi \cdot$ 

**4.** По рекомендации ГИПРОМЕЗа:  $n_{\phi} = 2{,}18{\cdot}d_{r} - 1{,}66$ 

**5.** По рекомендации Е.Н. Тихомирова:  $n_b = 3 \cdot d_r - 8$ 

$$
n_{\phi} = \pi \cdot \frac{d_{\rm r}}{1 + \frac{25}{d_{\rm r}^2}}
$$

**6.** По рекомендации В.И. Логинова:  $n_{\phi} = 0.15 \cdot d_{r}^{2} + 0.2 \cdot d_{r} + 6.8$ 

$$
n_{\phi} = \pi \cdot \frac{V_{S2} \cdot d_{r}^{2}}{V_{\phi} \cdot 4}
$$

$$
n_{\Phi} = 2.2
$$

**7.** По рекомендации В.Г. Манчинского: **8.** По рекомендации М.Я. Остроухова:  $n_{\text{th}} = 2.24 \cdot d_{\text{r}}$  $n_{\phi} = 0.074 \cdot (d_{\rm r} - 0.9 \cdot d_{\rm r}) \cdot T / P$ 

**9.** По рекомендации Н.К. Леонидова:  $n_{\phi} = 2 \cdot d_{\phi}$ 

**10.** По рекомендации В.Г. Дружкова:  $n_{\phi} = 0.12 \cdot d_{r}^{2} + 0.16 d_{r} + 100 d_{r}^{2} + 0.16 d_{r}^{2} + 0.16 d_{r}^{2} + 0.16 d_{r}^{2} + 0.16 d_{r}^{2} + 0.16 d_{r}^{2} + 0.16 d_{r}^{2} + 0.16 d_{r}^{2} + 0.16 d_{r}^{2} + 0.16 d_{r}^{2} + 0.16 d_{r}^{2} + 0.16 d_{r}$ 7,36

Полученные результаты необходимо округлить до ближайшего целого, четного числа.

3 Сделать вывод по полученным результатам расчета

## **Форма представления результата:**

Отчет о выполненной работе в тетради для практических занятий

# **Тема 1.4 Оборудование доменной печи**

# **Практическое занятие № 10 Изучение устройства, принципа действия и конструкции бурмашины**

#### **Формируемые компетенции:**

ПК 1.1. Осуществлять технологические операции по производству черных металлов.

ПК 1.3. Эксплуатировать технологическое и подъемнотранспортное оборудование, обеспечивающее процесс производства черных металлов.

#### **Цель работы:**

Изучить устройство оборудования для грануляции шлака

#### **Выполнив работу, Вы будете:**

*уметь:* применять полученные навыки на практике

#### **Материальное обеспечение:**

Схема грануляционной установки для переработки доменного шлака

#### **Задание:**

Ознакомиться с устройством, конструкцией и принципом действия грануляционной установки

#### **Порядок выполнения работы:**

1. Ознакомится с методическими указаниями по практическому заданию.

2. Выполнить задание.

3. Оформить работу в тетради для практических занятий.

# **Тема 1.4 Оборудование доменной печи**

# **Практическое занятие № 11 Изучение устройства, принципа действия и конструкции электропушки**

## **Формируемые компетенции:**

ПК 1.1. Осуществлять технологические операции по производству черных металлов.

ПК 1.3. Эксплуатировать технологическое и подъемнотранспортное оборудование, обеспечивающее процесс производства черных металлов.

# **Цель работы:**

Изучить устройство оборудования для грануляции шлака

# **Выполнив работу, Вы будете:**

*уметь:* применять полученные навыки на практике

# **Материальное обеспечение:**

Схема грануляционной установки для переработки доменного шлака

#### **Задание:**

Ознакомиться с устройством, конструкцией и принципом действия грануляционной установки

# **Порядок выполнения работы:**

1. Ознакомится с методическими указаниями по практическому заданию.

2. Выполнить задание.

3. Оформить работу в тетради для практических занятий.

# **Тема 1.4 Оборудование доменной печи**

# **Практическое занятие № 12 Расчет чугуновозных и шлаковозных ковшей**

#### **Формируемая компетенция:**

ПК 3.1. Принимать участие в разработке новых технологий и технологических процессов.

## **Цель работы:**

научиться рассчитывать количество чугуновозных ковшей

# **Выполнив работу, Вы будете:**

*уметь:*

- рассчитывать количество чугуновозных ковшей

# **Материальное обеспечение:**

Калькулятор

# **Задание:**

Рассчитать количество чугуновозных ковшей на основании исходных данных

# **Порядок выполнения работы:**

1. Ознакомится с методическими указаниями по практическому заданию.

2. Выполнить задание.

3. Оформить работу в тетради для практических занятий.

# **Ход работы:**

1 Получить у преподавателя исходный вариант для выполнения расчета

2 Выполнить расчет согласно методике, представленной ниже

## *Принцип расчета и исходные данные*

Количество чугуновозных ковшей для доменного цеха определяется по формуле:

 $n = n_0 + n_n + n_{n+1}$ 

где п<sub>о</sub>- число ковшей в обороте, n<sub>n</sub> — число ковшей в ремонте; nрез - число ковшей в резерве

#### *Количество ковшей в обороте определяется согласно формуле.*

$$
n_o = T \cdot n_{\Pi} \cdot t_{\Pi} \cdot \frac{k_{\Pi}}{24 \cdot P \cdot 0.8},
$$

где Т- суточная производительность доменной печи, т/сутки; n<sup>п</sup> - количество доменных печей в цехе,

 $t_{\text{u}}$  - время цикла оборота ковша (5-7 ч);

 $k<sub>H</sub>$  - коэффициент неравномерности выпусков чугуна (1,25);

Р - массовая емкость чугуновозного ковша, т;

0,8 - коэффициент заполнения ковша.

*Количество ковшей, находящихся в ремонте, определяется из выражения:*

$$
n_{p} = \frac{n_{o} \cdot (t_{PX} + n't_{PT})}{m \cdot t_{U}}
$$

где t<sub>РХ</sub> и t<sub>РГ</sub> - продолжительность ремонта ковша в холодном и горячем состояниях, ч;

т - количество наливов ковша за период между холодными ремонтами;

n'- количество горячих ремонтов в течение периода между холодными ремонтами.

Количество наливов ковша за период между холодными ремонтами составляет 3 50, за период между горячими ремонтами - 120.

Продолжительность холодного ремонта - 100 часов, горячего - 8.

## *Количество ковшей в резерве определяется из формулы:*

$$
n_{\text{pes}} = \frac{k_H \cdot T_{\text{max}}}{m_1 \cdot P \cdot 0.8} \left( n - \frac{n - 1}{2} \right),
$$

где Т<sub>макс</sub> - максимально возможная суточная производительность доменной печи, т/сутки;

m<sub>1</sub> - число выпусков чугуна за сутки.

Количество выпусков чугуна для печи с одной чугунной леткой составляет 8-10, для печи с двумя летками - 10-14 и для печи с тремя или четырьмя летками- 15-20 выпусков.

Количество чугуновозных ковшей типа миксер определяется таким же образом. При этом количество наливов за период между холодными и горячими ремонтами составляет соответственно 600 и 200 Продолжительность холодного ремонта составляет 450 часов и горячего - 8.

*Пример расчета количества чугуновозных ковшей для доменного цеха, состоящего из двух доменных печей полезным объемом 2002 м 3*

#### **Исходные данные**

Суточная производительность одной доменной печи составляет в среднем 4260 т, а максимальная - 4500 т;

Количество выпусков чугуна в сутки, m<sub>1</sub> - 14;

Массовая емкость ковша Р-100 т

Продолжительность оборота ковша t<sub>o</sub>- 6 ч.

## **Порядок расчета**

*Количество ковшей в обороте, no:*

$$
n_o = T \cdot n_{\Pi} \cdot t_{\Pi} \frac{k_{\Pi}}{24 \cdot P \cdot 0.8} = \frac{4260 \cdot 2 \cdot 1.25 \cdot 6}{24 \cdot 100 \cdot 0.8} = 33,28 \approx 34
$$

Konuveство ковшей в ремонте, п<sub>p</sub>:  
\n
$$
n_p = \frac{n_o \cdot (t_{PX} + n' t_{PT})}{m \cdot t_{H}} = \frac{34(100 + 2 \cdot 8)}{350 \cdot 6} = 1,87 \approx 2.
$$

*Количество ковшей в резерве, npез:*

$$
n_{\text{pes}} = \frac{k_H \cdot T_{\text{max}}}{m_1 \cdot P \cdot 0.8} \left( n - \frac{n - 1}{2} \right) = \frac{1,25 \cdot 4500}{14 \cdot 100 \cdot 0.8} \left( 2 - \frac{2 - 1}{2} \right) = 7,53 \approx 8.
$$

*Общее потребление чугуновозных ковшей (парк чугуновозных ковшей) составит:*

 $n = n_o + n_p + n_{\text{ne}3} = 34 + 2 + 8 = 44.$ 

3 Сделать вывод по полученным результатам расчета

#### **Форма представления результата:**

Работа выполняется в письменном виде в тетради для практических работ и защищается вместе с теорией по соответствующему разделу дисциплины в установленные сроки.

#### **Расчет количества шлаковозных ковшей**

## **Формируемая компетенция:**

ПК 3.1. Принимать участие в разработке новых технологий и технологических процессов.

#### **Цель работы:**

научиться рассчитывать количество шлаковозных ковшей

#### **Выполнив работу, Вы будете:**

*уметь:*

- рассчитывать количество шлаковозных ковшей

#### **Материальное обеспечение:**

Калькулятор

#### **Задание:**

Рассчитать количество шлаковозных кошей на основании исходных данных

#### **Порядок выполнения работы:**

1. Ознакомится с методическими указаниями по практическому заданию.

2. Выполнить задание.

3. Оформить работу в тетради для практических занятий.

#### **Ход работы:**

1 Получить у преподавателя исходный вариант для выполнения расчета

2 Выполнить расчет согласно методике, представленной ниже

## *Принцип расчета*

Количество шлаковых ковшей в доменном цехе определяется суммой ковшей, находящихся в обороте, в ремонте и в резерве:

 $n_{III} = n_{O} + n_{P} + n_{p}$ 

где n<sub>o</sub> - количество ковшей в обороте;

n<sub>p</sub> - количество ковшей в ремонте;

nрез - количество ковшей в резерве.

*Количество шлаковых ковшей, находящихся в обороте (в работе), определяется по формуле:*

$$
n_o = \frac{nk}{24} \left( \frac{Q \cdot \beta_s \cdot t_c}{V \cdot d \cdot 0.8} + \frac{Q \cdot \beta_i \cdot t_c}{V \cdot d \cdot 0.8} \right),
$$

где Q - суточное производство шлака, т/сутки;

n - количество печей в цехе;

k - коэффициент неравномерности выпусков шлака (1,25);

t<sub>c</sub> - продолжительность оборота одного шлакового ковша, ч;

V - объем шлакового ковша (16,5 м<sup>3</sup>);

d - плотность шлака  $(1,6 \text{ T/m}^3)$ ;

0,8 - коэффициент заполнения ковша;

 $\beta_s$  и  $\beta_1$  - доля шлака, выпускаемого из доменной печи соответственно через шлаковые летки (верхний шлак) и чугунные (нижний шлак), дол. ед.

В настоящее время практически на всех доменных печах используют железосодержащие компоненты шихты (агломерат, окатыши) с высоким содержанием железа, и выпуск верхнего шлака, как правило, не осуществляется (в этом случае в приведенной выше формуле  $\beta_s = 0$ ,  $B_i =$ 1).

Время оборота шлаковых ковшей принимают обычно равным 5 ч.

# *Количество ковшей в ремонте n<sup>p</sup> определяется по формуле:*

$$
n_p = n_o \frac{t_p}{t},
$$

где: t<sub>p</sub> - продолжительность всех ремонтов в период между двумя большими ремонтами, сутки;

t - продолжительность использования шлакового ковша между двумя большими ремонтами, сутки.

Период между двумя большими ремонтами для шлаковых ковшей составляет 6 лет.

В течение этого времени выполняют два мелких ремонта и шесть профилактических ремонтов.

Продолжительность большого, мелкого и профилактического ремонтов составляет 3, 2,5 и 1 сутки соответственно.

## *Количество ковшей в резерве определяют по формуле:*

$$
n_{\scriptscriptstyle{pe3}} = \frac{Q \cdot k \cdot n}{V \cdot d \cdot 0.8} \left( \frac{\beta_{\scriptscriptstyle{S}}}{m_{\scriptscriptstyle{S}}} + \frac{\beta_{\scriptscriptstyle{i}}}{m_{\scriptscriptstyle{i}}} \right),
$$

где m<sub>s</sub> и m<sub>i</sub> количество выпусков верхнего и нижнего шлака соответственно. Количество выпусков нижнего шлака m<sub>t</sub> соответствует количеству выпусков чугуна в течение суток.

*Пример расчета количества шлаковых ковшей в доменном цехе в составе двух доменных печей полезным объемом 2002 м<sup>3</sup>*

#### **Исходные данные**

Выход шлака на 1 т чугуна - 0,45 т/т. Объем шлакового ковша - 16,5 м<sup>3</sup>. Суточная производительность одной доменной печи Т - 4260 т. Доля верхнего шлака  $β_s = 0,3$ . Доля нижнего шлака  $\beta = 0.7$ .

#### **Порядок расчета**

Количество шлака, производимое одной доменной печью в течение суток, т

$$
Q = T \cdot 0.45 = 4260 \cdot 0.45 = 1917.
$$

# *Количество шлаковых ковшей в обороте:*

$$
n_o = \frac{nk}{24} \left( \frac{Q \cdot \beta_s \cdot t_c}{V \cdot d \cdot 0.8} + \frac{Q \cdot \beta_i \cdot t_c}{V \cdot d \cdot 0.8} \right) = \frac{2 \cdot 1.25}{24} \left( \frac{1917 \cdot 0.3 \cdot 5}{16.5 \cdot 1.6 \cdot 0.8} + \frac{1917 \cdot 0.7 \cdot 5}{16.5 \cdot 1.6 \cdot 0.8} \right) =
$$

Продолжительность всех видов ремонтов ковша в промежутке между двумя большими (капитальными) ремонтами t составляет 34 суток, продолжительность периода между двумя большими ремонтами составляет 6 лет.

*С учетом этого, количество ковшей, находящихся в ремонте:*

$$
n_p = n_o \frac{t_p}{t} = 48 \frac{34}{6 \cdot 365} = 0,74 \approx 1.
$$

*Количество выпусков в сутки как верхнего, так и нижнего шлака равно 14. Количество ковшей в резерве составит:*

$$
n_{\text{pes}} = \frac{Q \cdot k \cdot n}{V \cdot d \cdot 0.8} \left( \frac{\beta_s}{m_s} + \frac{\beta_i}{m_i} \right) = \frac{1917 \cdot 1.25 \cdot 2}{16.5 \cdot 1.6 \cdot 0.8} \left( \frac{0.3}{141} + \frac{0.7}{14} \right) = 16.2 \approx 17.
$$

*Общее количество шлаковых ковшей составит:*

$$
n_{III} = n_O + n_P + n_{pes} = 48 + 1 + 17 = 66.
$$

3 Сделать вывод по полученным результатам расчета

#### **Форма представления результата:**

Работа выполняется в письменном виде в тетради для практических работ и защищается вместе с теорией по соответствующему разделу дисциплины в установленные сроки.

# **Тема 1.4 Оборудование доменной печи**

# **Практическое занятие № 13 Изучение конструкций охладительных приборов**

#### **Формируемые компетенции:**

ПК 1.1. Осуществлять технологические операции по производству черных металлов.

ПК 1.3. Эксплуатировать технологическое и подъемнотранспортное оборудование, обеспечивающее процесс производства черных металлов.

#### **Цель работы:**

научиться рассчитывать технологические параметры воздухонагревателя в зависимости от объема доменной печи

#### **Выполнив работу, Вы будете:**

*уметь:*

рассчитывать технологические параметры воздухонагревателя в зависимости от объема доменной печи

#### **Материальное обеспечение:**

методические указания по расчету воздухонагревателей

#### **Задание:**

на основании исходных данных о полезном объеме и суточной производительности доменной печи определить основные технологические параметры воздухонагревателя

#### **Порядок выполнения работы:**

1. Ознакомится с методическими указаниями по практическому заданию.

2. Выполнить задание.

3. Оформить работу в тетради для практических занятий.

# **Ход работы:**

1. Получить у преподавателя исходные данные для расчета согласно своему варианту.

2. Изучить методические указания для расчета.

- 3. Определить теоретическую температуру горения топлива.
- 4. Определить расход дутья с учетов вдувания топливных добавок.
- 5. Рассчитать концентрацию кислорода в дутье.
- 6. Определить производительность воздухонагревателя по дутью
- 7. Найти основные размеры конструкции воздухонагревателя.

#### **Форма представления результата:**

Расчет выполнить в печатном виде на листах формата А4, согласно ГОСТ. Расчет брошюруется и защищается в установленные сроки.

# **Тема 1.4 Оборудование доменной печи**

# **Практическое занятие № 14 Изучение оборудования воздухонагревателей**

# **Формируемые компетенции:**

ПК 1.1. Осуществлять технологические операции по производству черных металлов.

ПК 1.3. Эксплуатировать технологическое и подъемнотранспортное оборудование, обеспечивающее процесс производства черных металлов.

**Цель работы:**  Изучить оборудование воздухонагревателей

## **Выполнив работу, Вы будете:**

*уметь:*

определять основные элементы конструкции воздухонагревателей

#### **Материальное обеспечение:**

Раздаточный и лекционный материал

#### **Задание:**

Ознакомиться с устройством и принципом действия оборудования воздухонагревателей

## **Порядок выполнения работы:**

1. Ознакомится с методическими указаниями по практическому заданию.

2. Выполнить задание.

3. Оформить работу в тетради для практических занятий.

# **Ход работы:**

1 Ознакомится с устройством и конструкцией воздухонагревателей доменной печи

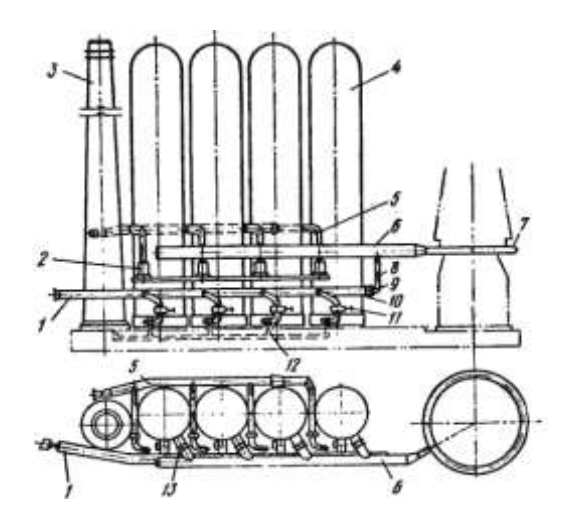

**Схема расположения воздухонагревателей:**

1 — воздухопровод холодного дутья; 2 — газовая горелка; 3 дымовая труба; 4 — воздухонагреватели; 5 — газопровод чистого газа; 6 — воздухопровод горячего дутья; 7 — кольцевой трубопровод; 8 — смесительный трубопровод; 9 — предохранительный клапан; 10 — смесительный клапан; 11 — клапан холодного дутья; 12 — дымовой боров; 13 — клапан горячего дутья

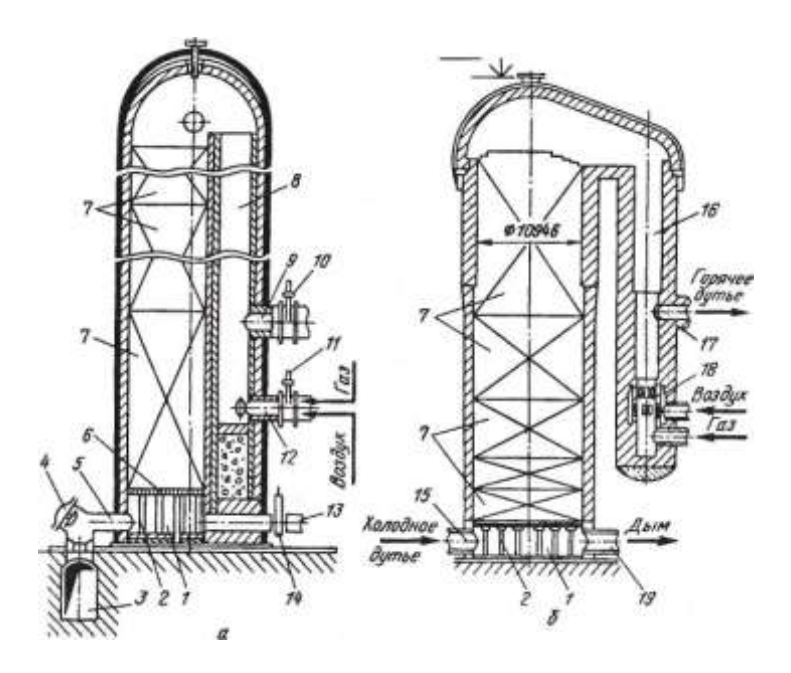

Воздухонагреватели доменной печи со встроенной (а) и с выносной (б) камерами горения:

1 — поднасадочное пространство; 2 — колонны; 3 — боров; 4 тарельчатые дымовые клапаны; 5 — патрубки; 6 — чугунная решетка;

7 — насадка; 8 — камера горения; 9 — патрубок для отвода горячего дутья;  $10 -$  клапан;  $11 -$  клапан горелки;  $12 -$  горелка;  $13 -$  трубопровод холодного дутья; 14 — клапан; 15, 17, 19 — патрубки для подвода холодного дутья, отвода горячего дутья и отвода дыма соответственно; 16 — камера горения; 18 — керамическая горелка

#### 2 Ознакомиться с принципом работы воздухонагревателей

Каждая доменная печь имеет три или четыре воздухонаг¬ревателя, которые располагают в линию на одном фундаменте рядом с печью (рис. 53). Дутье от воздуходувной машины поступает к воздухонагревателям 4 по воздухопроводу 7; нагретое дутье по футерованному газопроводу 6 подается в опоясывающий доменную печь кольцевой воздухопровод 7 и из него к фурмам. Труба 3 служит для выброса в атмосферу продуктов сгорания топлива, образующихся во время нагрева насадки; труба соединена с воздухонагревателями подземным боровом (газоходом) 12.

Большая часть доменных печей имеет воздухонагреватели со встроенной камерой горения, а строящиеся в последние годы печи чаще оборудуют воздухонагревателями с выносной камерой горения, которые позволяют нагревать дутье до более высоких температур. Воздухонагреватель со встроен¬ной камерой горения имеет форму цилиндра с куполообразным верхом, высота воздухонагревателей достигает 50—55 м, наружный диаметр равен 9-13 м. Герметичный кожух выполнен из стального листа толщиной 20-40 мм, футерован изнутри. Футеровку низа стен делают из шамотного кирпича, а верхней части стен и купола из высокоглиноземистого и динасового кирпича; между этой футеровкой и кожухом укладывают слой теплоизоляционных огнеупоров.

Во внутреннем пространстве воздухонагревателя размещена полая камера горения *8* круглого или эллипсовидного сечения, площадь которого составляет 15—20 *%* общей площади внутреннего пространства, остальной внутренний объем заполнен насадкой 7. Насадка выложена из огнеупорного кирпича так, что образуется множество вертикальных каналов для прохода по ним газов через всю высоту насадки. Применяют две разновидности кладки насадки. Одна из них — это укладка располагаемых во много рядов по высоте насадки кирпичей толщиной 40 мм так, что они образуют между собой вертикальные каналы квадратного сечения размеров 45x45 или 60x60 мм с толщиной стенки между каналами 40 мм. Другую выполняют из шестигранных блоков с несколькими круглыми сквозными отверстиями диаметром 36—45 мм; при укладке блоков друг на друга образуются вертикальные каналы круглого сечения по всей высоте насадки. Нижнюю часть насадки делают из шамотных огнеупоров, а верхнюю -из высокоглиноземистых  $(62-72\% \text{ Al}_2\text{O}_3)$  и иногда из динасовых огнеупоров.

Насадка поглощает тепло горячих продуктов сгорания в период ее нагрева и передает его воздуху в период нагрева дутья. Поэтому для улучшения теплообмена и нагрева дутья стараются обеспечивать большую поверхность нагрева насадки, т.е. поверхность ее контакта с движущимися по каналам газами. В насадке с прямоугольными каналами размером 45х45 мм поверхность нагрева на 1 м<sup>3</sup> составляет 25 м<sup>2</sup>, а в насадке из шестигранных блоков  $-32.7$  м<sup>2</sup>, что обеспечивает повышение температуры нагрева дутья на 50 °С.

.Насадка опирается на чугунные решетку *б* и колонны 2, образующие поднасадочное пространство *1,* которое соединено с трубопроводом *13* холодного дутья и от которого отходят два-три патрубка 5 для отвода дыма в боров *3.* В камере горения имеются горелка *12* и патрубок *9* для отвода горячего дутья.

Работа воздухонагревателя складывается из двух чередующихся периодов - нагрева насадки (газовый период) и нагрева дутья (воздушный

период). В течение газового периода в горелку *12* подают топливо (доменный газ или его смесь с коксовым либо природным газом) и воздух от вентилятора; из горелки газовоздушная смесь поступает в камеру горения, где при контакте с горячими стенами воспламеняется и сгорает. Горячие продукты сгорания, двигаясь по камере вверх, изменяют под куполом направление движения, проходят сверху вниз через каналы насадки, нагревают ее и уходят через дымовые патрубки 5 в боров *3* и далее в дымовую трубу (в этот период закрыты клапаны *10* и *14).* Максимальная температура газов (1350-1500 °С) наблюдается под куполом, а на выходе из насадки дымовые газы имеют температуру 200-400 °С.

После окончания нагрева насадки воздухонагреватель переводят на нагрев дутья, закрывая тарельчатые дымовые клапаны *4* и клапан *11*  горелки. Холодное дутье, через открываемый клапан *14,* поступает в поднасадочное пространство и движется вверх по каналам насадки, где нагревается и затем уходит через патрубок *9* и открытый клапан *10* к доменной печи.

По мере охлаждения насадки воздухонагревателя температура горячего воздуха, выходящего из него, падает. Это недопустимо для нормальной работы доменной печи, поэтому воздух нагревают до более высокой температуры, чем это необходимо, и к нему подмешивают, используя автоматическое дозирование, требуемое количество холодного воздуха, чтобы поддерживать температуру дутья постоянной. Это осуществляется при помощи смесительного воздухопровода *8* и автоматического смесительного клапана *10,* показанных на рис. 53.

Газовый период длится  $\sim$  2 ч и примерно в два раза продолжительнее воздушного. Следовательно, необходимо не менее трех кауперов- два одновременно нагреваются, а один нагревает воздух. Фактически на печь приходятся четыре каупера, а и некоторых случаях - семь кауперов на две печи.

3 Ответить письменно на следующие вопросы:

- для чего предназначены воздухонагреватели доменной печи?
- диаметр и высота воздухонагревателей?
- из какой стали выполняют кожух воздухонагревателя?
- перечислите основное оборудование воздухонагревателей?
- какую функцию выполняет камера горения?
- в каким режимах работает воздухонагреватель?
- сколько длиться каждый из них?
- принцип работы в каждом из режимов?

#### **Форма представления результата:**

Отчет о выполненной работе в тетради для практических занятий

# **Тема 1.4 Оборудование доменной печи**

# **Практическое занятие № 15 Изучение устройства, конструкции и принципа действия агрегатов для газоочистки доменной печи**

#### **Формируемая компетенция:**

ПК 3.1. Принимать участие в разработке новых технологий и технологических процессов.

#### **Цель работы:**

научиться выбирать схему газоочистки и газоочистного оборудования

#### **Выполнив работу, Вы будете:**

*уметь:*

- выбирать схему газоочистки и газоочистного оборудования

#### **Материальное обеспечение:**

Схемы газоочистки доменной печи

#### **Задание:**

Выбрать и обосновать схему газоочистки и газоочистного оборудования

#### **Порядок выполнения работы:**

1. Ознакомится с методическими указаниями по практическому заданию.

2. Выполнить задание.

3. Оформить работу в тетради для практических занятий.

Ход работы:

1 Получить у преподавателя исходный вариант для выполнения практической работы

2 Выбрать схему газоочистного оборудования согласно методике, предложенной ниже

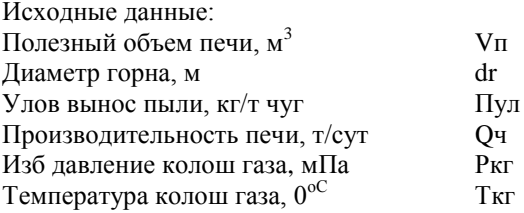

Возможные схемы очистки газа:

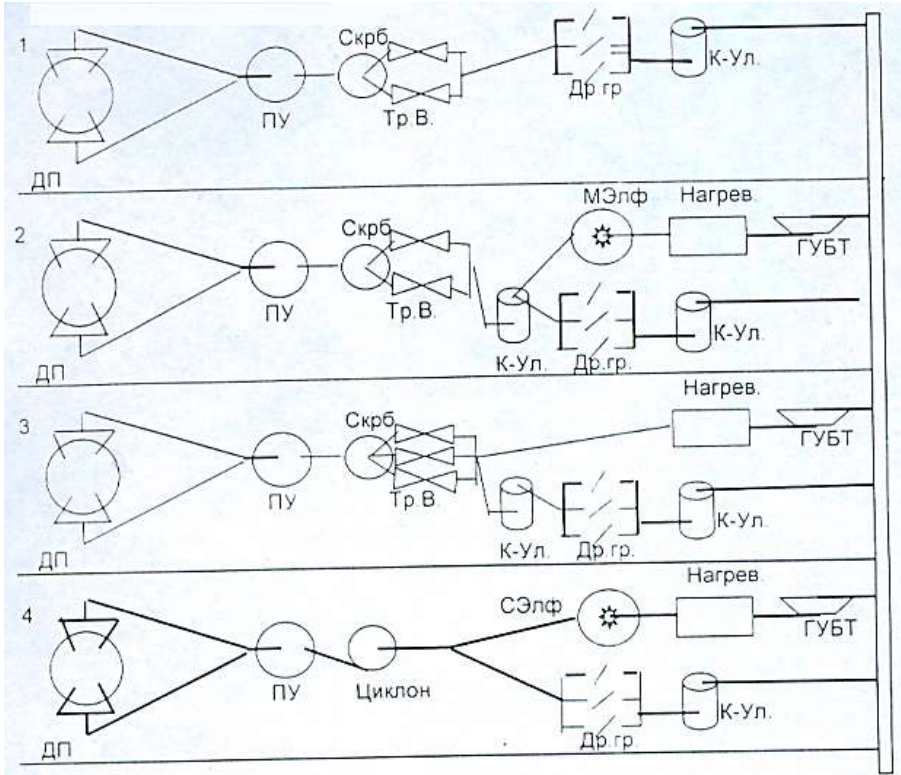

Тип применяемого в заданных условиях электрофильтра нет сухой мокрый Условия применения той или иной схемы газоочистки: 1 схема широко применяется когда Ркг меньше 0,15 мПа 2 схема применима, если Ркг больше или равно 0,25 мПа и используется мокрый электрофильтр для тонкой очистки газа 3 схема наиболее целесообразна при высоком давлении колош. газа и при отсутствии электрофильтра 4 схема целесообразна при Vп > 2000м $^3$  и Pкг < 0,25 мПа Определение выхода колошникового газа. Выход колошникового газа, приведенный к нормальным условиям, нм 3 /мин  $Q$ кг пр= 1 5⋅Vd= 1,5⋅50-ПИ⋅dr<sup>2</sup>/4 Выбираем схему газоочистки

3 Обосновать принятое решение

#### **Форма представления результата:**

Работа выполняется в письменном виде в тетради для практических работ и защищается вместе с теорией по соответствующему разделу дисциплины в установленные сроки.